## **Anmeldeformular zu den Württembergischen Meisterschaften**

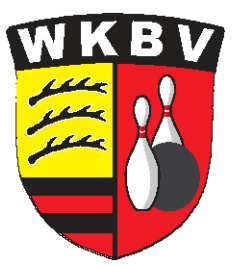

**Wichtig: unbedingt den Vereinsnamen in das entsprechende Feld eintragen, anschließend werden die Namen und EDV-Nr. der Teilnehmer in die Formularfelder eingetragen. Nachdem alle erforderlichen Angaben in die dafür vorgesehenen Felder eingegeben sind, kann das Dokument mit Datei >" speichern unter " in ein Verzeichnis Deiner Wahl auf dem Computer abgespeichert werden.** 

> **Anschließend sollten alle in diesem "Verzeichnis" für die jeweiligen Disziplinen ausgefüllten und gespeicherten Meldeformulare als Anhang per Email an folgende Adressen verschickt werden.**

> > **an > sportwart@wkbv-bowling.de**

- **cc > kassenwart@wkbv-bowling.de**
- **cc > schiedsrichterwart@wkbv-bowling.de**

ACHTUNG Bitte den auf den Ausschreibungen vorgeschriebenen MELDESCHLUSS-TERMIN unbedingt einhalten

## Meldeformular zu den Württembergischen Meisterschaften

## **MIXED** - **Doppel**

In dieses Feld unbedingt den Vereinsnamen eingeben

Pfeil rechts klicken und auswählen >

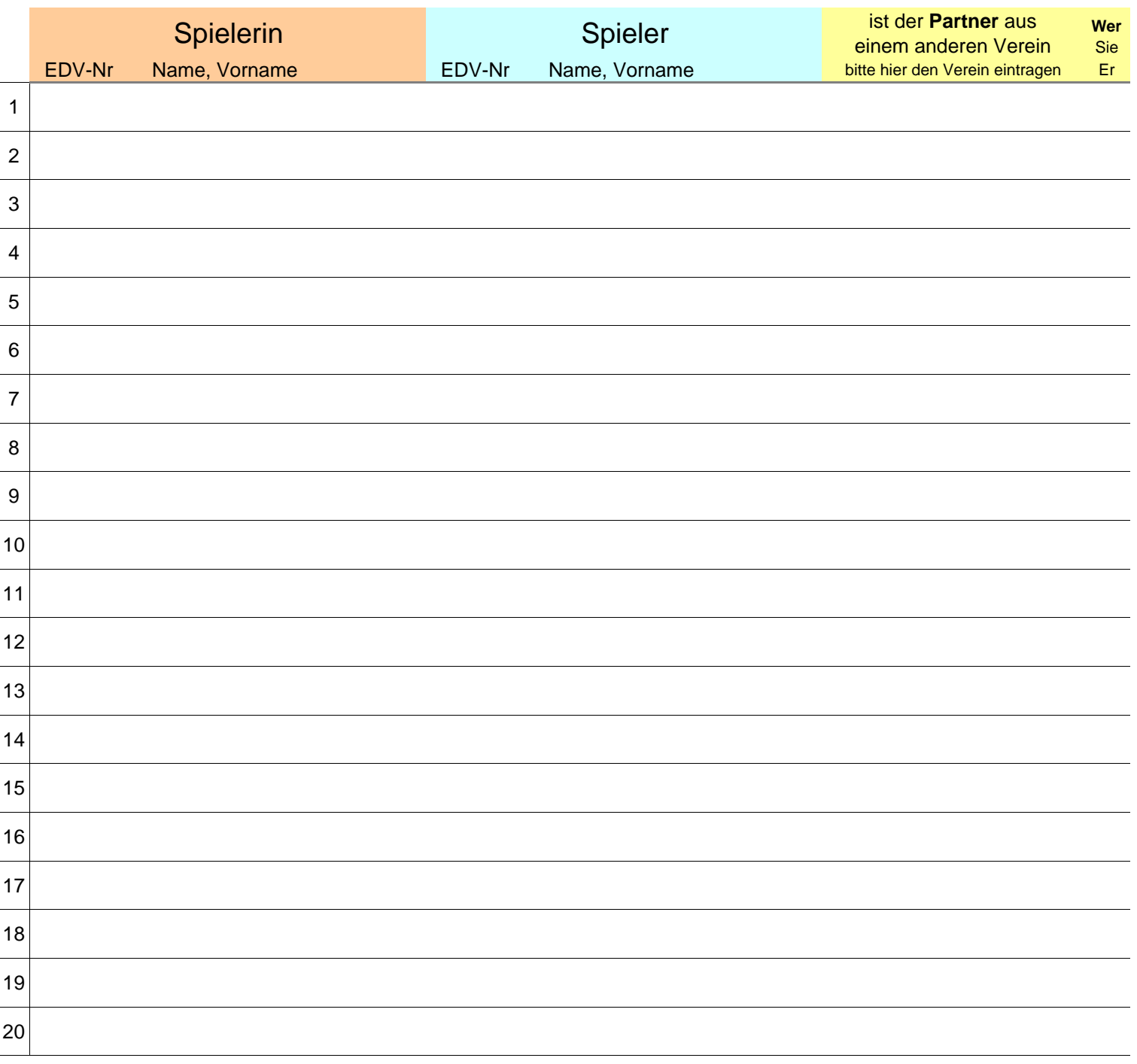

Formular speichern unter